# **Application: gvSIG desktop - gvSIG bugs #4519 No se visualizan las capas de fondo de NASA World Wind**

06/28/2017 09:45 AM - Álvaro Anguix

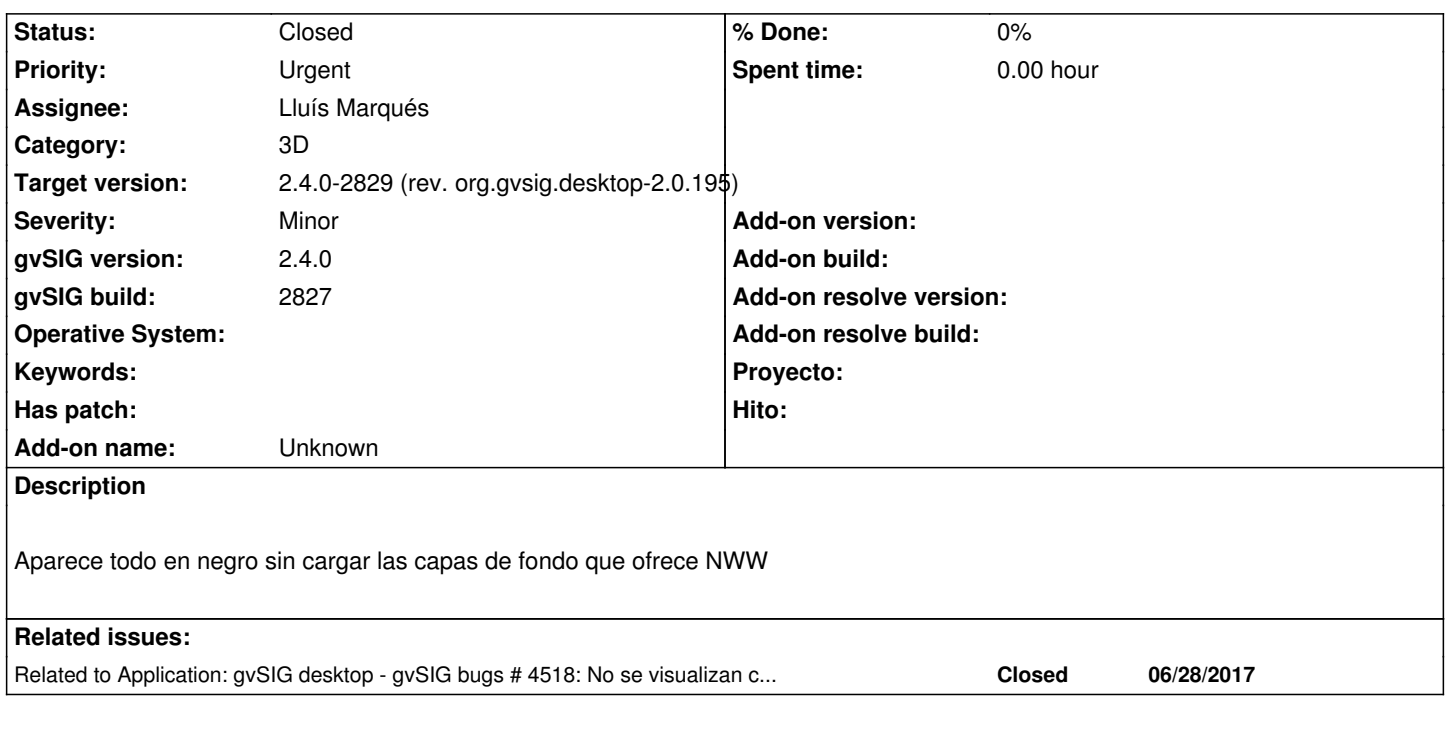

# **Associated revisions**

## **Revision 731 - 06/29/2017 05:32 PM - Lluís Marqués**

Change capabilities url, map url and layer name to new NASA WMS url. refs #4519

#### **History**

#### **#1 - 06/28/2017 09:45 AM - Álvaro Anguix**

*- Related to gvSIG bugs #4518: No se visualizan capas en Vista 3D added*

#### **#2 - 06/28/2017 11:11 AM - Joaquín del Cerro Murciano**

*- Priority changed from High to Urgent*

#### **#3 - 06/29/2017 04:14 PM - Lluís Marqués**

*- Status changed from New to In progress*

#### **#4 - 06/29/2017 05:44 PM - Lluís Marqués**

*- Status changed from In progress to Fixed*

Al abrir una vista 3D y moverse por zonas no cacheadas saltaba la siguiente excepción:

GRAVE: Exception while retrieving resources for

https://worldwind25.arc.nasa.gov/wms?EXCEPTIONS=application/vnd.ogc.se\_xml&REQUEST=GetCapabilities&SERVICE=WMS&VERSION=1.3.0□ java.n 1.3.0

java.net.UnknownHostException: worldwind25.arc.nasa.gov

at java.net.AbstractPlainSocketImpl.connect(AbstractPlainSocketImpl.java:184)

at java.net.SocksSocketImpl.connect(SocksSocketImpl.java:392)

at java.net.Socket.connect(Socket.java:589)

at sun.security.ssl.SSLSocketImpl.connect(SSLSocketImpl.java:668)

- at sun.net.www.http.httpClient.openServer(HttpClient.java.463)
- at sun.net.www.http.HttpClient.openServer(HttpClient.java:558)
- at sun.net.www.protocol.https.HttpsClient.<init>(HttpsClient.java:264)
- at sun.net.www.protocol.https.HttpsClient.New(HttpsClient.java:367)
- at sun.net.www.protocol.https.AbstractDelegateHttpsURLConnection.getNewHttpClient(AbstractDelegateHttpsURLConnection.java:191)
- at sun.net.www.protocol.http.HttpURLConnection.plainConnect0(HttpURLConnection.java:1138)
- at sun.net.www.protocol.http.HttpURLConnection.plainConnect(HttpURLConnection.java:1032)
- at sun.net.www.protocol.https.AbstractDelegateHttpsURLConnection.connect(AbstractDelegateHttpsURLConnection.java:177)
- at sun.net.www.protocol.http.HttpURLConnection.getInputStream0(HttpURLConnection.java:1546)
- at sun.net.www.protocol.http.HttpURLConnection.getInputStream(HttpURLConnection.java:1474)
- at java.net.HttpURLConnection.getResponseCode(HttpURLConnection.java:480)
- at sun.net.www.protocol.https.HttpsURLConnectionImpl.getResponseCode(HttpsURLConnectionImpl.java:338)
- at gov.nasa.worldwind.retrieve.HTTPRetriever.doRead(HTTPRetriever.java:48)
- at gov.nasa.worldwind.retrieve.URLRetriever.read(URLRetriever.java:368)
- at gov.nasa.worldwind.retrieve.URLRetriever.call(URLRetriever.java:244)
- at gov.nasa.worldwind.retrieve.URLRetriever.call(URLRetriever.java:27)
- at gov.nasa.worldwind.util.SessionCacheUtils.retrieveSessionData(SessionCacheUtils.java:80)
- at gov.nasa.worldwind.util.SessionCacheUtils.getOrRetrieveSessionCapabilities(SessionCacheUtils.java:170)
- at gov.nasa.worldwind.layers.BasicTiledImageLayer.retrieveResources(BasicTiledImageLayer.java:723)
- at gov.nasa.worldwind.layers.BasicTiledImageLayer\$2.run(BasicTiledImageLayer.java:811)
- at java.lang.Thread.run(Thread.java:748)

Extraño error ya que si se pone esa misma petición en un navegador si hay respuesta... Buscando he llegado a esta respuesta en stackoverflow: https://stackoverflow.com/questions/40177444/world-wind-java-fails-to-retrieve-wms-resources

El cual recomienda el uso de la dirección https://data.worldwind.arc.nasa.gov en vez de a la de un servidor del cluster en concreto. He cambiado la url en l[a propiedades del plugin y funciona.](https://stackoverflow.com/questions/40177444/world-wind-java-fails-to-retrieve-wms-resources)

#### **#5 - 06/30/2017 01:37 PM - Joaquín del [Cerro Murciano](https://data.worldwind.arc.nasa.gov)**

*- Target version changed from 2.4.0-2850-final (rev. org.gvsig.desktop-2.0.220) to 2.4.0-2828*

#### **#6 - 07/13/2017 02:19 PM - Joaquín del Cerro Murciano**

*- Target version changed from 2.4.0-2828 to 2.4.0-2850-final (rev. org.gvsig.desktop-2.0.220)*

#### **#7 - 07/14/2017 10:24 AM - Álvaro Anguix**

*- Target version changed from 2.4.0-2850-final (rev. org.gvsig.desktop-2.0.220) to 2.4.0-2829 (rev. org.gvsig.desktop-2.0.195)*

### **#8 - 08/08/2017 10:19 AM - Álvaro Anguix**

*- Status changed from Fixed to Closed*